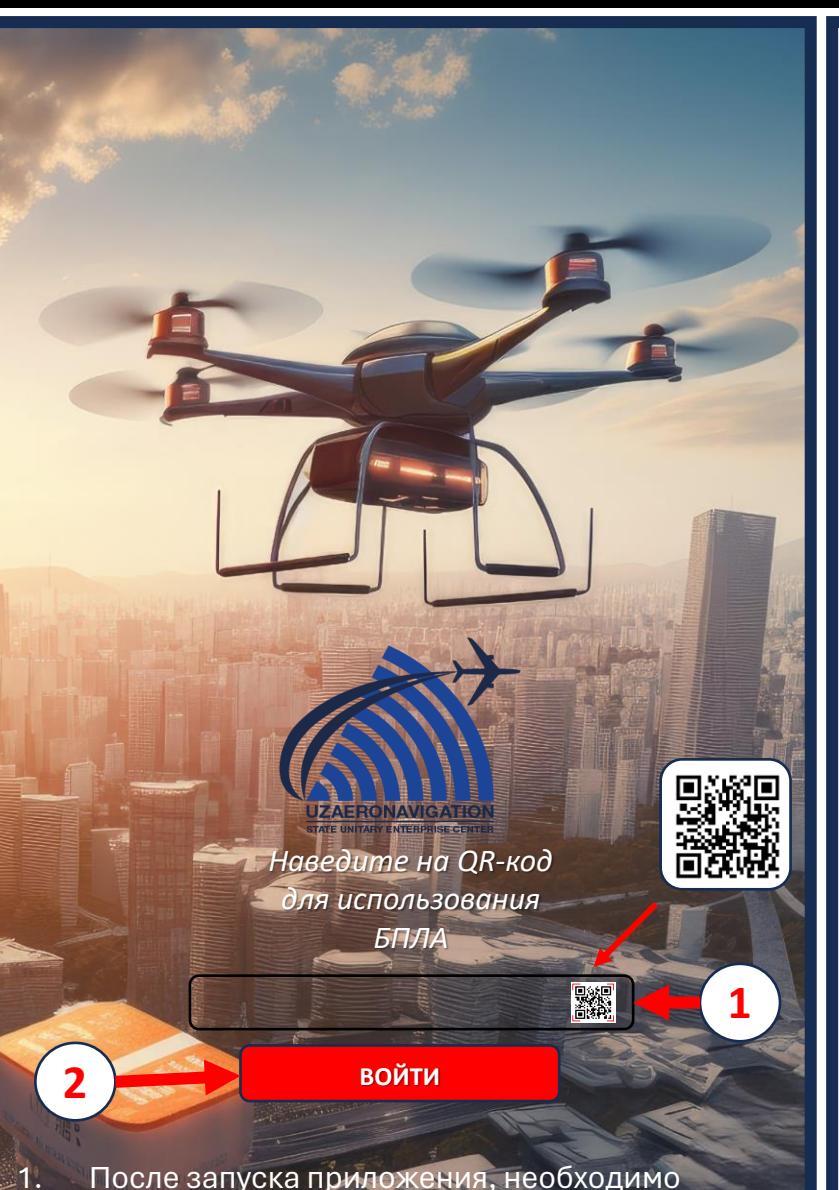

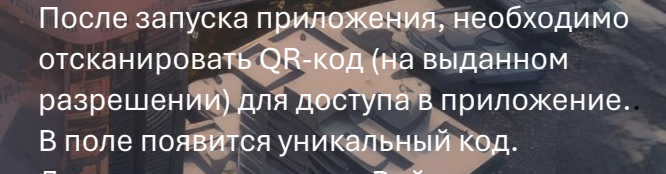

epa

Далее нажать кнопку - Войти. 3.

 $2.$ 

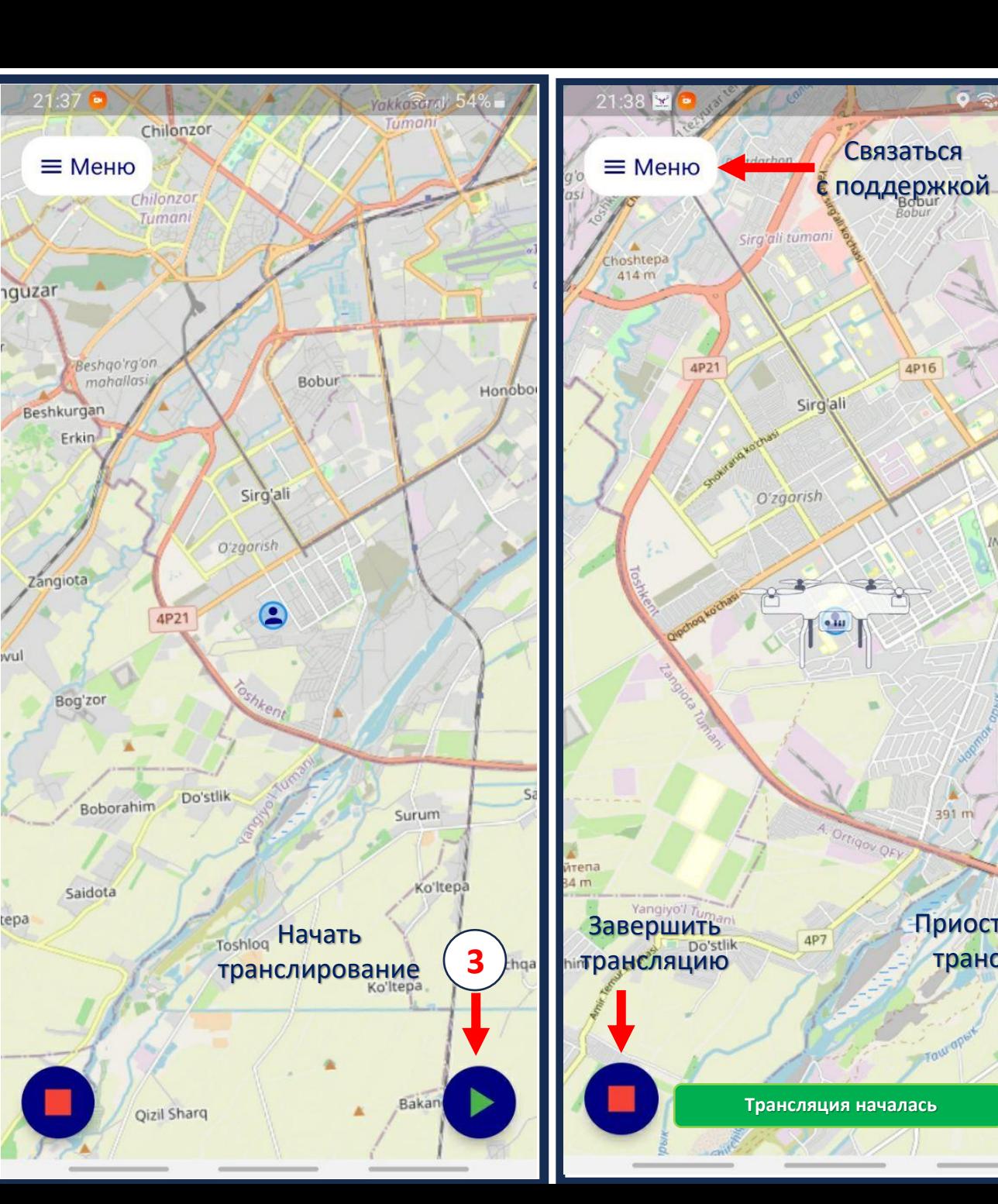

 $\bullet$   $\widehat{\mathbb{R}}$ 

Ogtepa

4K7086

Tashkent **INDEX Indsutrial** 

Export<br>Center

**Южная** промзона/

"Сергели"

Vichirchig

Приостановить

трансляцию

391 m

Связаться

4P16

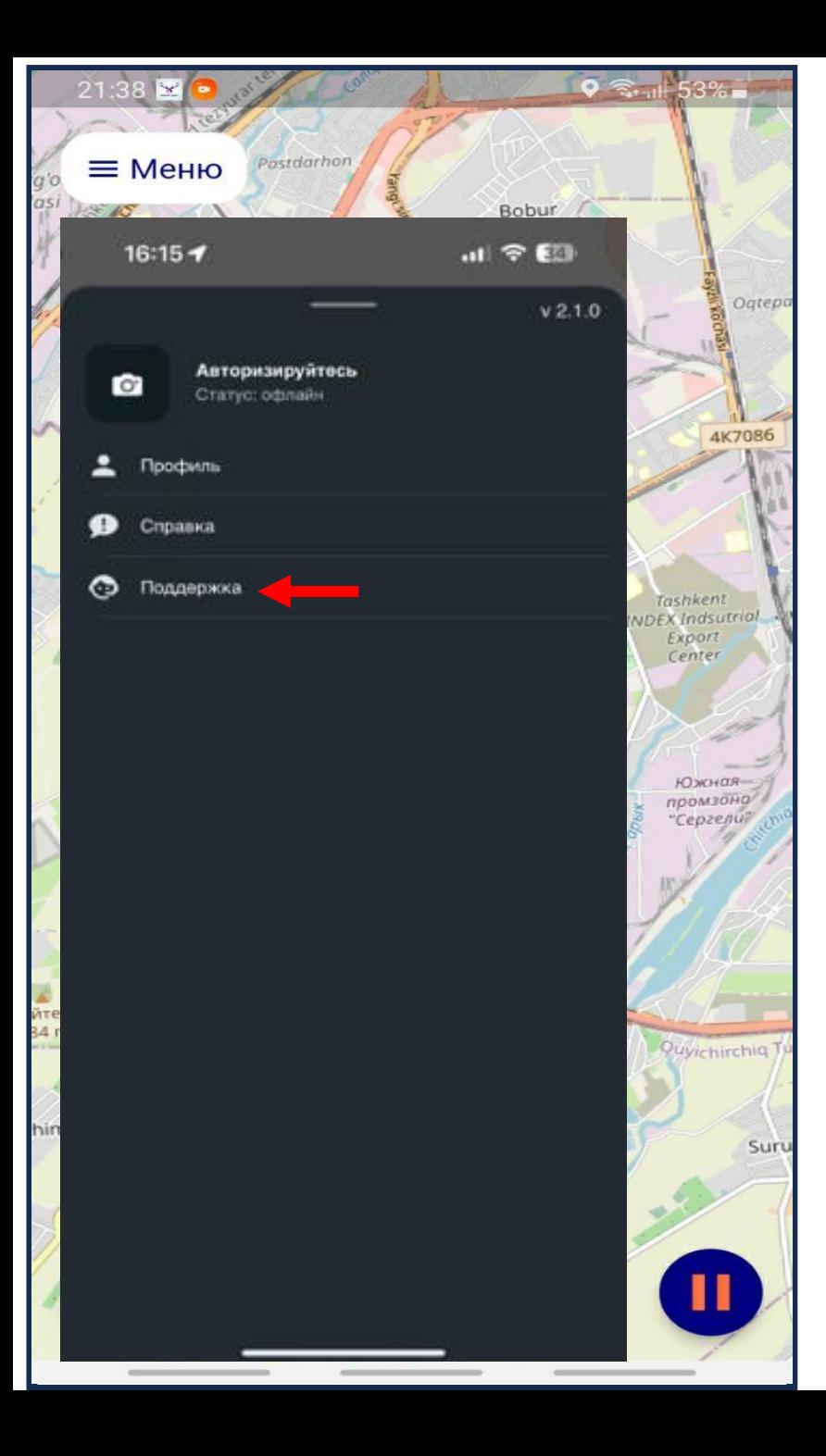

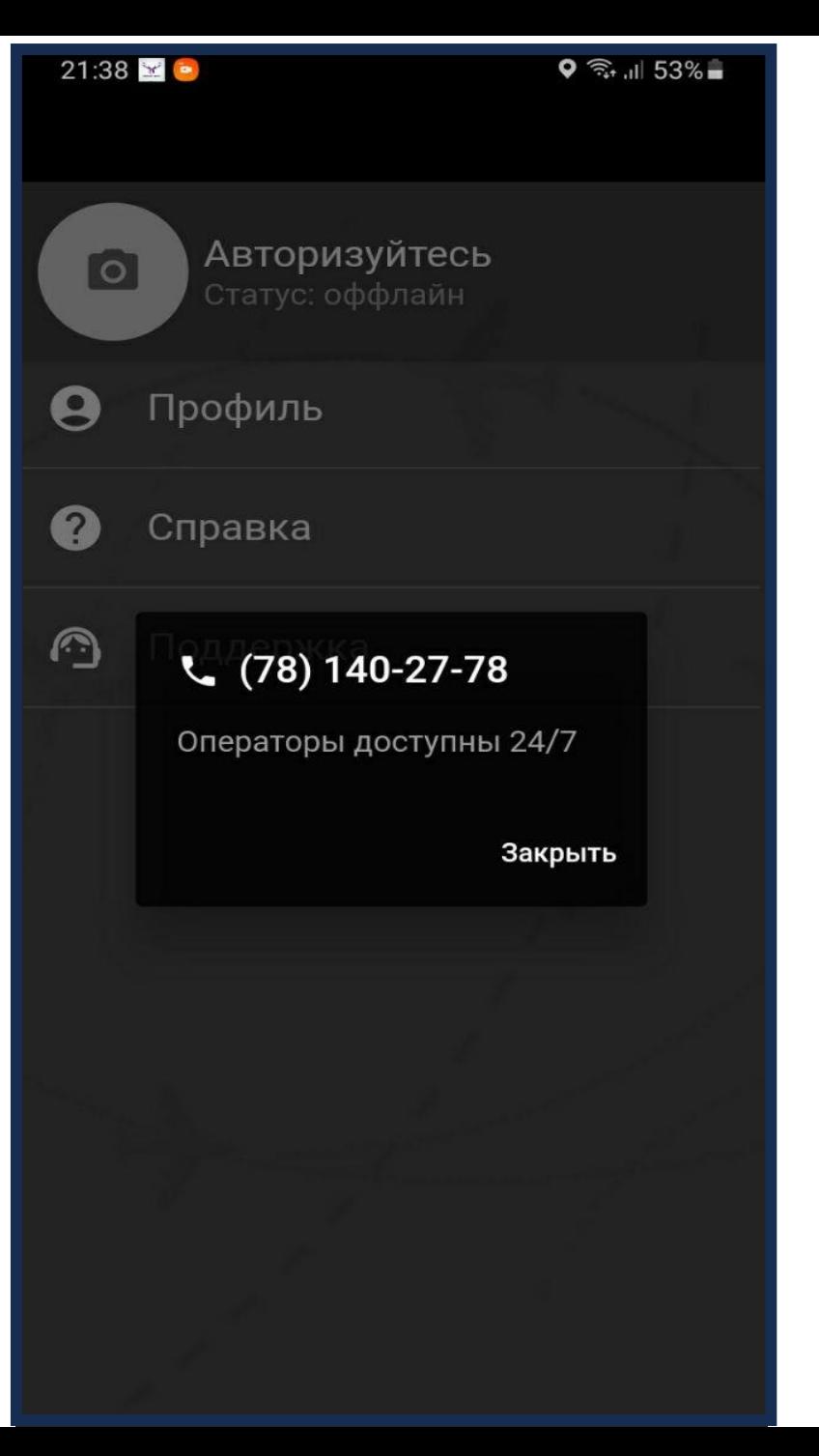